## 2020年Web前端开发职业技能等级证书考试

## 10 月 17 日考试技术工作实施计划表

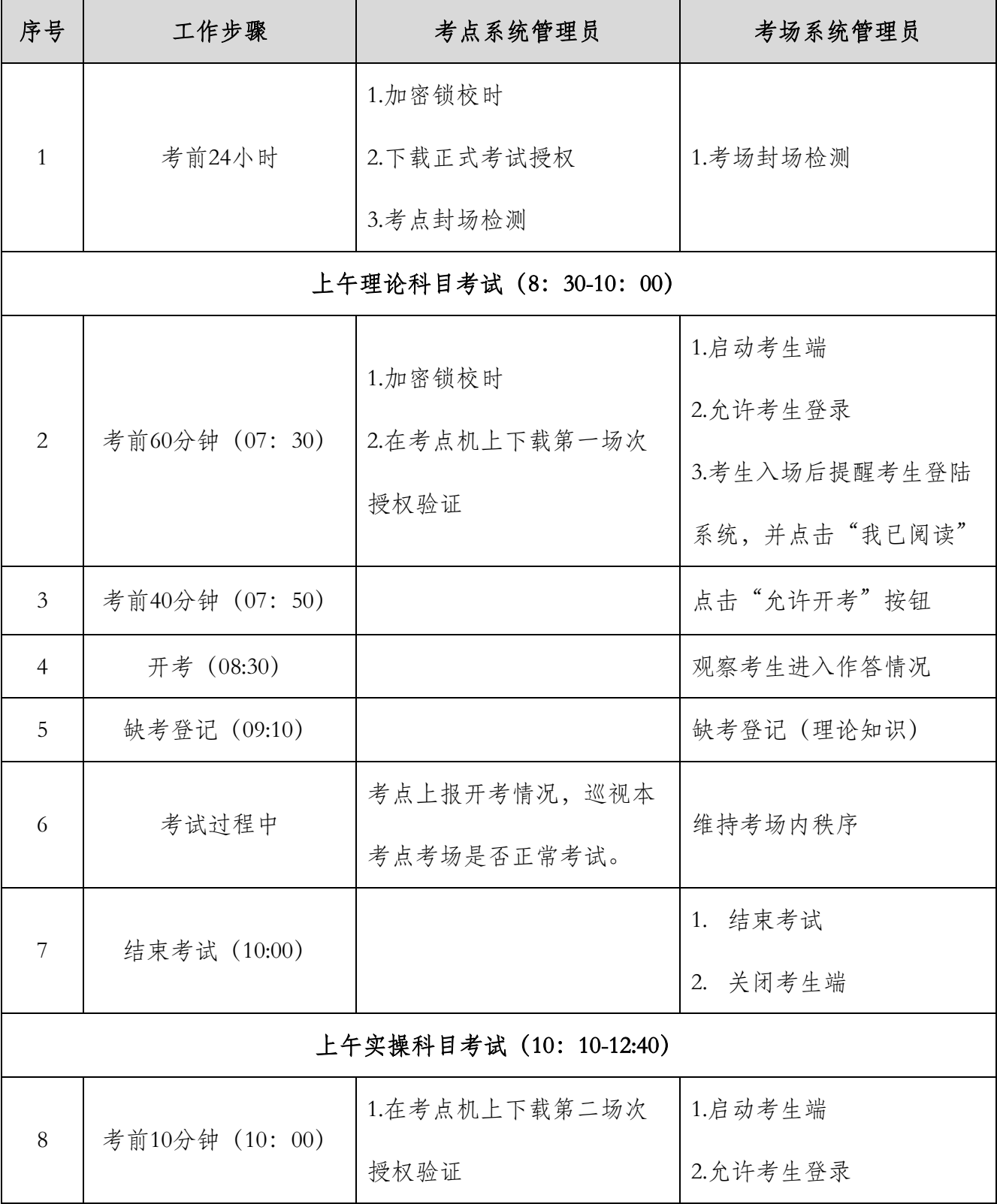

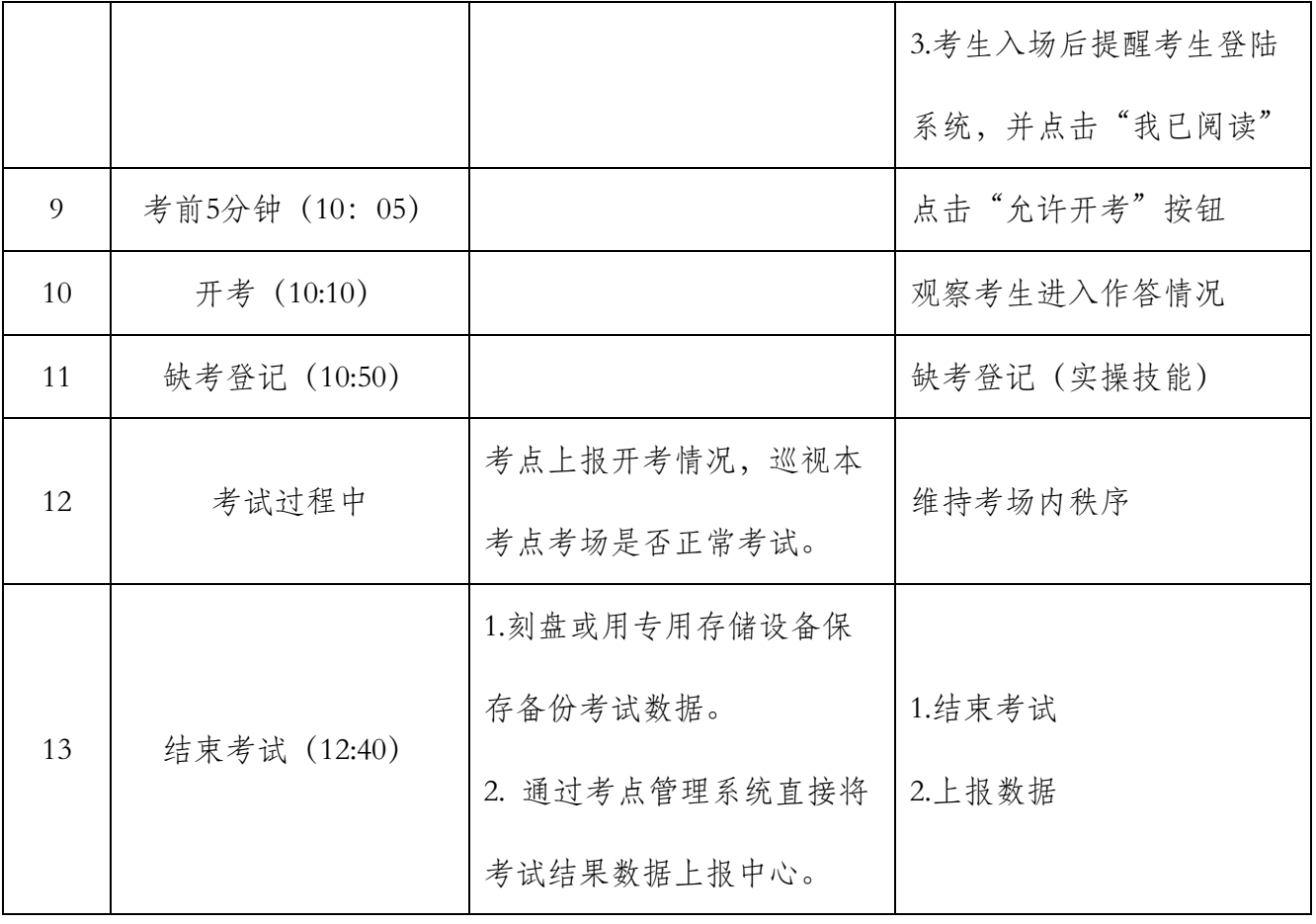